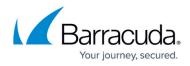

## **Barracuda Networks Reference MIB**

## https://campus.barracuda.com/doc/16680128/

Using SNMP monitoring with an SNMP server, you can monitor objects included in this MIB from your SNMP monitor. You can also use custom scripts. This MIB applies to all Barracuda Networks products that support SNMP monitoring. See also your product-specific SNMP MIB. Barracuda-REF DEFINITIONS ::= BEGIN IMPORTS MODULE-IDENTITY, enterprises FROM SNMPv2-SMI; barracuda MODULE-IDENTITY LAST-UPDATED "200906100000Z" -- June 10, 2009 ORGANIZATION "Barracuda Networks, Inc." CONTACT-INFO Barracuda Networks Inc. 3175 S. Winchester Blvd. Campbell, CA 95008 п DESCRIPTION Main Barracuda Networks MIB ::= { enterprises 20632 } -- assigned by IANA END

## Campus Help Center / Reference

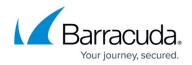

© Barracuda Networks Inc., 2024 The information contained within this document is confidential and proprietary to Barracuda Networks Inc. No portion of this document may be copied, distributed, publicized or used for other than internal documentary purposes without the written consent of an official representative of Barracuda Networks Inc. All specifications are subject to change without notice. Barracuda Networks Inc. assumes no responsibility for any inaccuracies in this document. Barracuda Networks Inc. reserves the right to change, modify, transfer, or otherwise revise this publication without notice.